## **NEWS RELEASE MARKING**

- 東京を走らせる力 OOOOOOOOO -

18-64 2018 年 5 月 28 日

## 東京メトロ駅構内の Google ストリートビューが公開されました!

2018年5月28日(月)から13駅で公開、対象駅が順次追加される予定です!

東京メトロ(本社:東京都台東区 社長:山村明義)の 13 駅で 2018 年5月 28 日 (月) から駅 構内の Google ストリートビューが公開されました。

これにより、東京メトロの駅構内の様子を事前にご覧いただくことができ、ご利用の際の参考 にしていただけます。今後、撮影の完了した駅から Google ストリートビューが順次、追加公開さ れる予定です。

また、東京メトロアプリでは、鉄道会社公式アプリとしては初めて Google ストリートビュー機 能を利用したコンテンツの実証実験を 2018 年 6 月中旬から 4 駅で順次公開し、9 月末まで試行す る予定です。

東京メトロでは、駅をより便利で快適にご利用いただけるよう、様々な取組を検討してまいり ます。

詳細は、別紙をご覧ください。

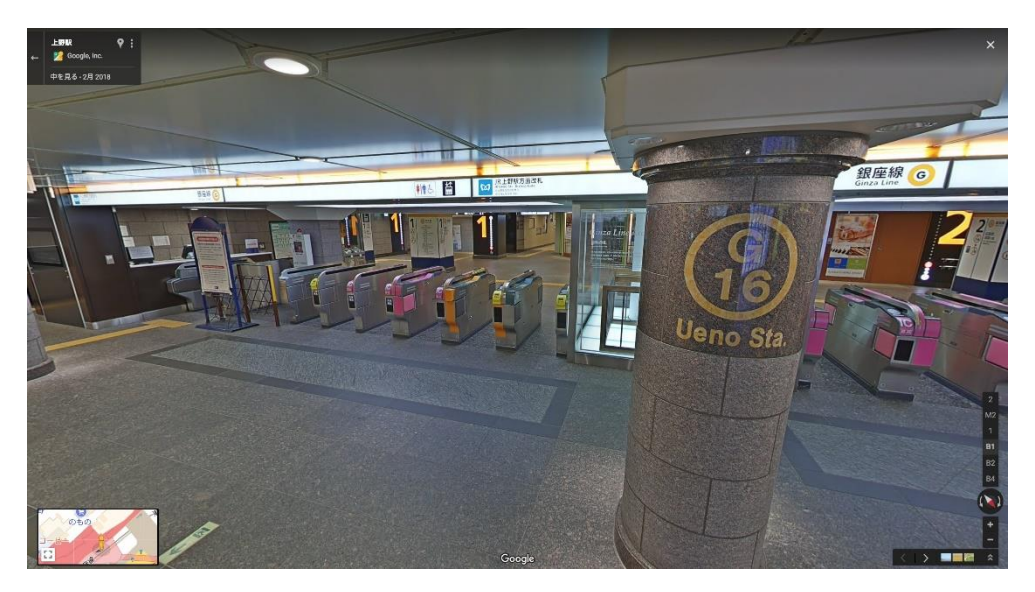

ストリートビュー画面イメージ

駅構内 Google ストリートビューの概要

1 公開開始日

2018 年 5 月 28 日(月)

2 公開駅

赤坂駅、赤坂見附駅(銀座線・丸ノ内線)、浅草駅、上野駅(銀座線・日比谷線)、外苑前駅、 麹町駅、新橋駅、辰巳駅、溜池山王駅(銀座線・南北線)、東京駅、虎ノ門駅、西新宿駅、六 本木駅(五十音順) 計 13 駅

3 公開範囲

コンコース、ホーム

4 ご利用方法

Google マップのサービス内で、駅名を検索していただくことでもご利用いただけます。ま た、ストリートビューギャラリー「日本の空港・駅」でもご覧いただけます。 Google ストリートビューギャラリー <https://www.google.com/streetview/>

5 今後の予定

今後、撮影が完了した駅から順次、追加公開される予定です。

6 東京メトロアプリでの実証実験

東京メトロアプリの「メトロラボ」内に Google ストリートビュー機能を利用したコンテン ツの実証実験を 2018 年 6 月中旬に上野駅を皮切りに浅草駅、東京駅、六本木駅の計 4 駅を順 次公開し、9 月末まで試行する予定です。

東京メトロアプリサイト <http://www.tokyometro-app.jp/>

7 Google ストリートビューについて

 Google ストリートビューとは、Google マップの機能で、街や観光地などを 360 度のパノラ マ写真で見ることのできるサービスです。

ストリートビューの詳しい利用方法については、Google のヘルプをご確認ください。

Google マップでストリートビューを使用する

<https://support.google.com/maps/answer/3093484>